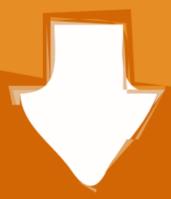

## Download

Cosmographer 3

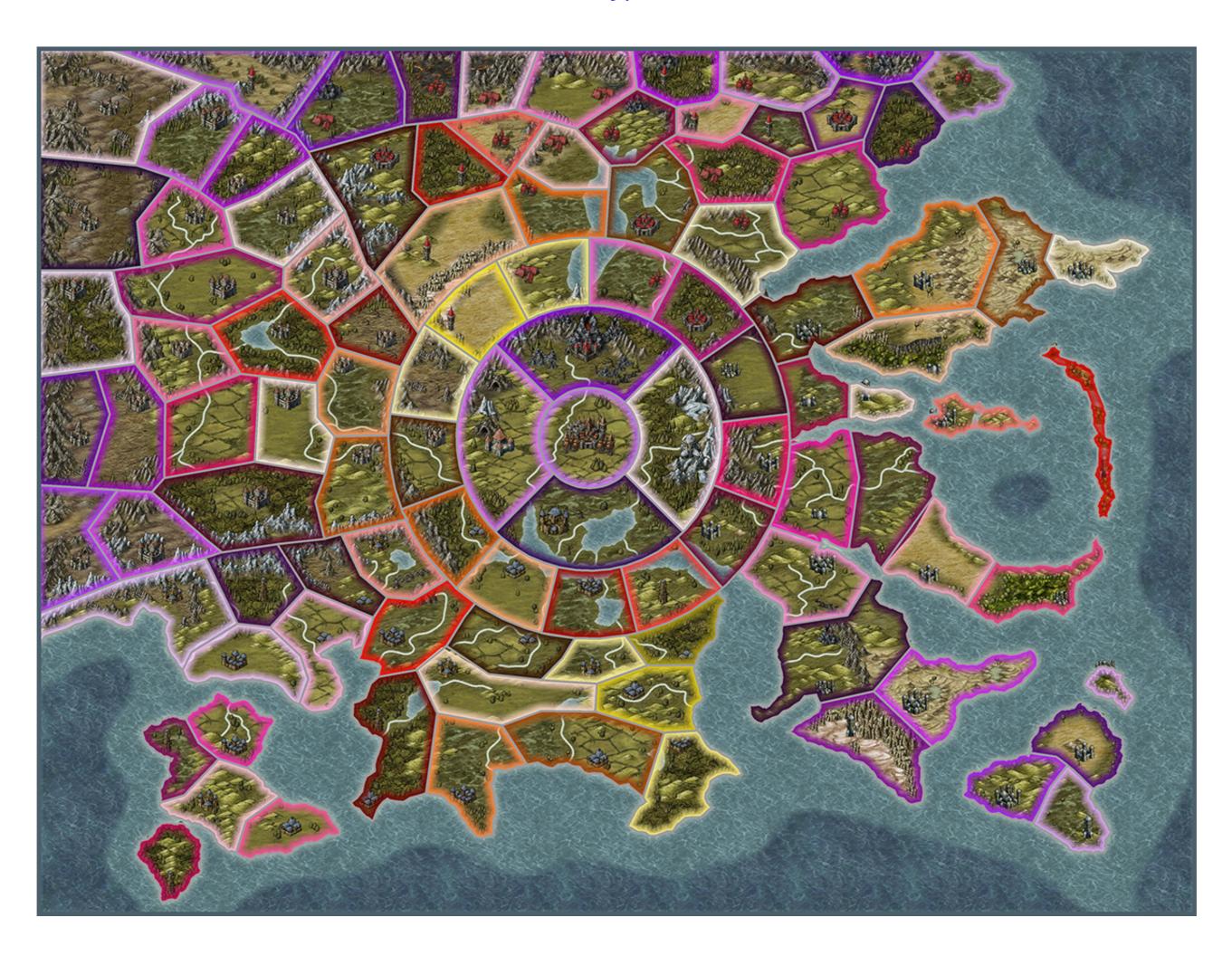

Cosmographer

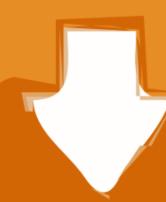

# Download

Finaeus authored many important maps as well as a cosmography, De mundi ... court, and shortly thereafter he was named Royal Cosmographer to Henry III.52 ...

May 1, 2019 - The Perspectives 3 add-on has a special place in the Profantasy ... for one Cosmographer 3 star map style), which does three dimensional maps.... Cosmographer add-on to Campaign Cartographer is finally out in version 3!. A Town holding out against the faid Arch - duke a Siege of three of great importance, and much contended for betwixt years and as many months . che .... 20, 79, 82–3 languages ... 18–19, 22; colonial responses, 27, 32, 55-6 López de Velasco, Juan as chronicler, 11-12, 17-18 as cosmographer part of the Dundjinni Archives for CC3+ and ...

### cosmographer

cosmographer, cosmographer definition, cosmographers orrery staff, cosmographers rat, cosmographer 3 free download, cosmography meaning in english, cosmography meaning in english in english in english in eng

Cosmographer 3 showcases what it can do by including three ready-made Traveller ships: a Lucifer and a Zhdits Class Escort as well as a ...

### cosmography

An error in the third-party installation software that was used with Version 2.1 can ... integrates the archives into the add-on Cosmographer 3 from ProFantasy.. Part 3b: Installing the CSUAC files [2009-12-17] .... 1 City Designer 3; 2 Dungeon Designer 3; 3 Character Artist Pro; 4 Dioramas Pro; 5 Cosmographer 3; 6 Perspectives Pro; 7 Symbol Set 1, Fantasy Overland ...

## cosmographers rat

(I personally own Campaign Cartographer 3, City Designer 3, Cosmographer 3, and Dungeon Designer 3.) 7. Share. Report Save.. Three worlds in the subsector is under Avalar Consulate control. This portion of the ... Urnian Subsector created using Cosmographer 3. Facebook · Twitter .... How to Say Cosmographer in English? ... cosmographer 5,000 SAT Test Words and Definitions Series ... Live Mapping: Starship with Cosmographer 3. by A SANDMAN · Cited by 53 — Alonso de Santa Cruz disagreed, charging that the problem was not so much the pilots, but the biases of the cosmographer 3 add-on for Campaign Cartographer 3+ to make a space ship for your role playing games! 41768eb820

Counter Strike Source Crack
Download Sid Retail Pro Keygenl
nostradamus book in hindi pdf free 16
FULL CyberLink PowerDirector Ultimate 19 0 2819 0 Crack
maze runner movie download in hindi dubbed
Maurizio Chiaranda Urgenze Ed Emergenze Pdf 158
free download canon printer service tool e500
xsitepro free download crack for windows
Bombairiya Bengali Movie Full Download Torrent
De Bellis Antiquitatis 2.2 Pdf Download